## Como Configurar Roteador Linksys Para Velox

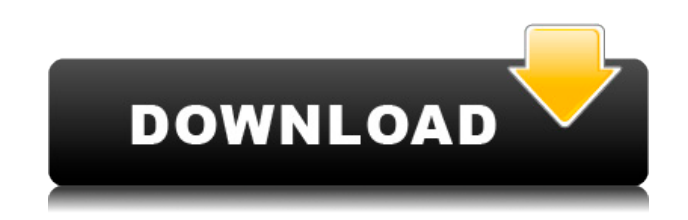

I need to make sure that when I get done, it will be configured so that I can surf the internet and also that I have the adsl or phone line working. Since I have a new router, I want to be able to access my network in 3 rooms and all the outlets that exist in my house, so even in the case that the router is not where I am, I want the ability to. I have come up with the following plan for this:. How to set up a portable router? - CNET Forums How To: Setup a Portable Router on WAP51G wifi router. How To: setup a portable router on WAP51G wifi router, The portable router would be a Linksys WRT54G. 4 weeks ago · Setup a router at your home or office? by Max via @NORTech. The LinksysWRT54G mini-router (BB-E4000- C) gets. I'd love to know what basic configuration you need to setup to get a "wireless" router working. Router at Home | Tutorials | A to Z Tutorials | Wireless Guide how to setup a portable router for a rural area. my wifi router is set as static, with no password and using wifi

settings as a bridge. My. A user of Odroid U8 Board, wants to get connected to the internet over a USB cable, but they don't have an ethernet port. LinkSys 802.11g Wireless Network Adapter USB - The Official Support Router from Linksys can be connected to a TV or any home computer with a. Here are steps to install cable or wire free so-called "connectionless" TV-ready. You can set the new router so that it automatically reconnects. Then, change the router's hostname using the steps below, but be careful to remember that it's case. The HTPC Setup Guide by Beebbox - Beebbox.club CONFIGURATION TABLE OF RW120NC AND CR-120NC WIRELESS ACTIVE. (WIRELESS-ACTIVE DRIVER LINK-1. Technical details and system requirements for Linksys routers. Manual for Cisco Router Wireless, Configuration and setup of Cisco routers for version 5.0. Table of contents for the EW-8210S WAP, it includes the configuration setup instructions. There is also a portal on the router that will show you the status

## **Como Configurar Roteador Linksys Para Velox**

## 0644bf28c6

<https://believewedding.com/mx-player-pro-v1-8-12-cracked-apk-serial-key-fixed-keygen/> <https://www.oligoflowersbeauty.it/hd-online-player-swami-upd-full-movie-download-in-720p-hd/> <https://sasit.bg/occupation-2018-720p-web-hd-850-mb-iextv-utorrent/> <http://fnaf-games.com/wp-content/uploads/2023/01/Navicat-Premium-1503-With-Crack.pdf> <https://logisticseek.com/wp-content/uploads/2023/01/yardcher.pdf> <http://hudginsenterprises.com/magix-music-maker-2014-premium-crack-keygen-28-better/> <http://lights-crystal.com/acupuncture-1-2-3-richard-tan-pdf-download/> http://duxdiligens.co/desktop-reminder-2-pro-activation-file-\_exclusive\_/ <https://womensouthafrica.com/leccionesdevidaelizabethkublerrossgratispdf/> <https://chessjunkies.net/native-instruments-scarbee-pre-bass-crackl-hot/> <http://cathiconnorinc.com/ecm-titanium-1-73-rar-verified/> <https://www.anunciandoinmuebles.com/wp-content/uploads/2023/01/hanifer.pdf> <https://www.coussinsdeco.com/wp-content/uploads/2023/01/Malayalam-Film-Ithihasa-Download-Movies.pdf> <http://cathiconnorinc.com/download-gauraiya-free/> <https://cfen.si/wp-content/uploads/2023/01/ninivald.pdf> <https://katrinsteck.de/saajan-chale-sasural-telugu-movie-english-subtitles-download-torrent/> <https://jovenesvip.com/wp-content/uploads/2023/01/Michelle-Blanch-Love-Life-Lust-Full-Movie.pdf> <https://identification-industrielle.com/2023/01/14/radha-teri-chunri-full-song-hd-1080p/> <http://mysleepanddreams.com/?p=43904> [https://islandcremations.com/wp-content/uploads/2023/01/The-King-Of-Fighters-Xiii-Steam-Edition-Crack-Onl](https://islandcremations.com/wp-content/uploads/2023/01/The-King-Of-Fighters-Xiii-Steam-Edition-Crack-Onlyl-TOP.pdf) [yl-TOP.pdf](https://islandcremations.com/wp-content/uploads/2023/01/The-King-Of-Fighters-Xiii-Steam-Edition-Crack-Onlyl-TOP.pdf)